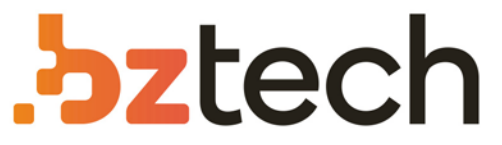

Maior portal de Automação Comercial do Brasil! Encontre o que sua empresa precisa com preços especiais, atendimento especializado, entrega rápida e pagamento facilitado.

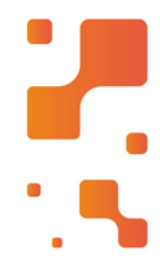

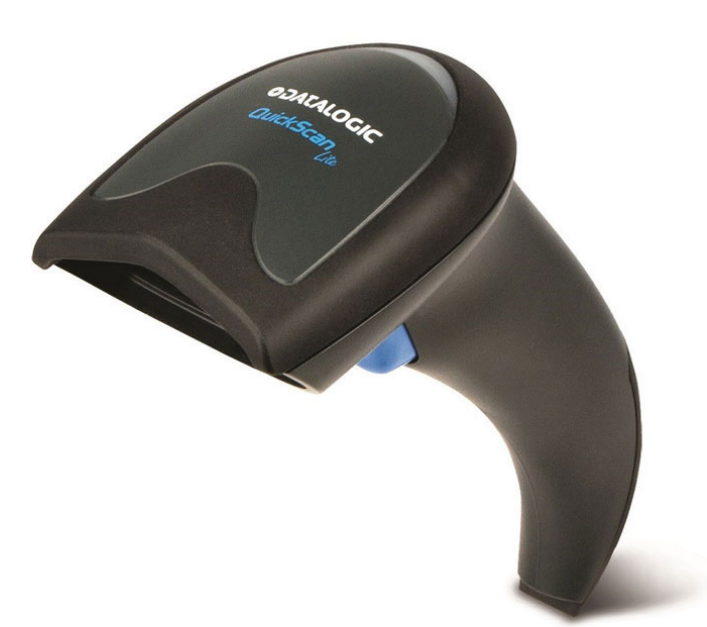

# Leitor Elgin QuickScan QW2100

O Leitor Elgin QW2100 possui a tecnologia Imager Laser, que oferece mais velocidade e eficiência na leitura de códigos 1D e GS1 Databar. O leitor é pequeno, leve e seu design ergonômico é confortável, permitindo que seja utilizado durante operações diárias.

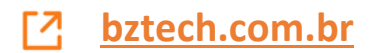

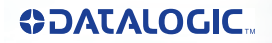

## QuickScan<sup>™</sup> Lite

## **Leitor de Código de Barras QW2100 Linear Imager**

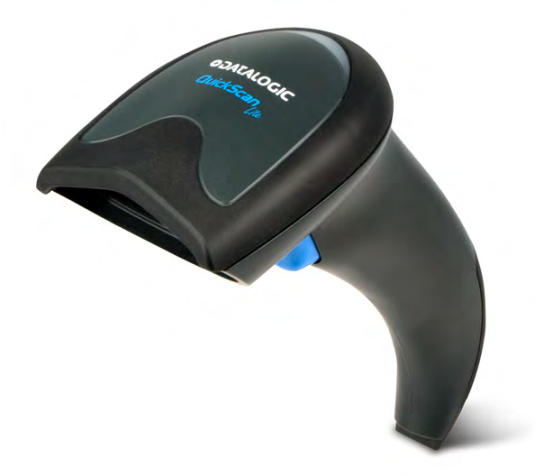

**Guia de Referência Rápida**

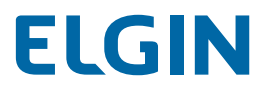

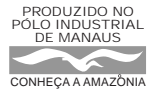

#### **Datalogic ADC, Inc.**

959 Terry Street Eugene, OR 97402 USA Telephone: (541) 683-5700 Fax: (541) 345-7140

#### © 2011 - 2013 Datalogic ADC, Inc.

Um Trabalho não Publicado - todos os direitos reservados. Nenhuma parte dos conteúdos desta documentação ou os procedimentos descristros podem ser reproduzidos ou transmitidos em qualquer forma ou por qualquer meios sem permissão escrita de Datalogic ADC, Inc. ou suas subsidiárias ou afiliados (Datalogic " ou "Datalogic ADC"). Para proprietários de produtos Datalogic, é concedido por este meio, uma licença não-exclusiva, revocável para transmissão deste documento para propósito de negócios intenos do comprador. O comprador não deverá remover ou alterar qualquer notificação proprietária, inclusive notificações de direito autorais contidas nesta documentação e assegurará que todas as notificações estarão presentes em qualquer reprodução da documentação.

Revisões futuras impressas deste manual que sejam publicadas poderão ser adquiridas contatando seu representante Datalogic. Versões eletrônicas podem ser obtidas diretamente no website da Datalogic (www.datalogic.com) ou providas em mídia apropriadas. Se você visitar nosso website e desejar fazer comentários ou sugestões sobre isto ou outras publicações de Datalogic, por favor nos deixe saber via " Contate Datalogic " .

#### **Notificação**

Datalogic tomou razoáveis medidas para prover informações neste manual que é completo e preciso, entretanto, Datalogic reserva o direito de alterar qualquer especificação, a qualquer tempo, sem prévia notificação.

Datalogic and Logo Datalogic são marcas registradas da Datalogic S.p.A em vários países, incluindo os E.U.A. e a União Européia. Todas as outras marcas e nomes de produtos podem ser marcas registradas de seus respectivos proprietários

Este produto pode ser coberto por um ou mais das seguintes patentes: Design Patents: CN ZL201230049587.7; EP1987843; USD677258. Utility Patents: EP0789315B1; EP1128315B1; EP1396811B1; EP1413971B1; US5481098; US5992740; US6098883; US6454168; US6561427; US6758403; US6808114; US6997385; US7387246; US7506816. Outras Patentes Pendentes

#### Datalogic ADC, Inc.

#### CONTRATO DE LICENÇA DE USO DA SERIE DE PRODUTOS QUICKSCANTM

Aviso ao Usuário Final: o produto da Datalogic que você adquiriu, possui software instalado,<br>que é parte integrante da operação do produto. Este Software está sendo fornecido a você<br>sob licença, nos termos e condições dest sidera ter aceitado os termos e condições deste contrato. Se você não pretende viñcular-se<br>aos termos deste acordo, a Datalogic não está disposta a licenciar o Software para você, você<br>não poderá usar o Software ou o produ

**você adquiriu o produto Datalogic para obter instruções.**<br>Este contrato de licença de Software de usuário final ("contrato") é juridicamente vinculativo acordo que regula o licenciamento do Software e da documentação pela Datalogic ADC, Inc. e suas afiliadas ("Datalogic") para a entidade ou pessoa que tenha comprado ou outra forma de adquirir um produto da Datalogic ("Usuário Final"). Para efeitos do presente acordo, qualquer software que está associado um contrato de licença de usuário final separado é licenciado a você nos termos desse acordo de licença. A Datalogic e o usuário final concordam como segue:

### **1. Definições.**

- 1.1 "Filial", é uma entidade de negócios existentes atualmente ou posteriormente adquiridos que controla, é controlada por ou esteja sob controle comum com Datalogic S.p.A
- 1.2 " Documentação": materiais como guias do usuário, guias de programa de referência, guias de referência rápida, manuais, ou materiais semelhantes, associados ou relacionados ao produto Datalogic, na forma impressa, "online" ou outra forma.
- 1.3 " Informações proprietárias" significam: (a) fonte de código, código de objeto, software, documentação e qualquer relacionado design interno, design de sistema, design de base de dados, algoritmos, tecnologia, dados técnicos ou informações, técnicas de implementação e segredos relacionados ao Software, (b) quaisquer outros segredos comerciais devidamente marcadas ou identificadas como proprietárias ou confidenciais, e (c) qualquer informação que o usuário final, dadas as circunstâncias, devem reconhecer como confidenciais. Informações proprietárias não incluem qualquer informação que parte receptora pode determinar (1) em domínio público, (2) já na posse da parte receptora ou legitimamente conhecido antes da cobrança, (3) legitimamente aprendida com um terceiro não em violação de quaisquer outros direitos proprietários, ou (4) independentemente de desenvolvimento sem acesso a informações proprietárias.
- 1.4 "Produto Datalogic" significa que o produto scanner da série DatalogicTM QuickscanTM, incluindo todos o Software embarcado e toda a documentação relacionada a este produto, que foi comprado ou caso contrário adquirido pelo usuário final, se obtidas direta ou indiretamente da Datalogic.
- 1.5 "Software" significa qualquer software ou programas de computador da Datalogic ou seus licenciadores de terceiros, em formato de máquina que está incorporado no produto Datalogic, se obtidos diretamente ou indiretamente da Datalogic, incluindo qualquer substituição, atualização, reinstalação, aperfeiçoamento ou modificação.

#### **2. Escopo da licença concedida.**

- 2.1 A Datalogic concede ao usuário final uma licença não-exclusiva, não transferível, perpétua para usar o Software unicamente no produto Datalogic no qual é fins de negócio interno incorporado ("designado produto Datalogic"), em forma legível por máquina, exclusivamente para o usuário final. Este acordo não transmite a propriedade do Software para usuário final. Titularidade do Software deve ser e permanecer com Datalogic ou os terceiros de quem a Datalogic obteve direito licenciado. Conforme utilizado neste contrato, a termo "compra" ou seus equivalentes quando aplicadas ao Software entende "adquirir sob licença." O usuário final não tem direito a receber ou a utilizar o código-fonte para qualquer Software.
- 2.2 O Usuário final não pode copiar, alterar, descompilar, desmontar, reverter a engenharia, ou outra forma reproduzir ou remanufaturar o Software, seja modificado ou sem modificações, nem vender, atribuir, sublicenciar, distribuir, emprestar, alugar, dar ou transferir o Software para qualquer pessoa ou organização, para fins exceto conforme expressamente estabelecido neste contrato, sem consentimento prévio da Datalogic por escrito.

#### **3. Transferencias, Suporte.**

- 3.1 Quaisquer cópia, instalação, reprodução, recondicionamento, engenharia reversa, transferência eletrônica ou outro uso do Software em outro do que o produto designado da Datalogic será uma violação do presente acordo. No entanto, a Datalogic pode optar por não rescindir este contrato ou as licenças concedidas, mas em vez disso pode optar notificar o usuário final, já que este é considerado ter ordenado a violação e aceitou uma licença de uso para cada produto. Ao Usuário final Datalogic será aplicado o preço de lista pago por tais licenças a partir da data de tal violação.
- 3.2 O Usuário final não deve vender, atribuir, sublicenciar, distribuir, emprestar, alugar, dar ou transferir o produto Datalogic a terceiros a menos que tais terceiros concordem com a Datalogic por escrito, em ficar vinculado aos termos e condições deste contrato. Transferências do produto Datalogic ausente tal acordo será nula e sem efeito.
- 3.3 O Usuário final pode obter suporte para Software da Datalogic em taxas de suporte padrão da Datalogic e sob o padrão da Datalogic em suportar termos e condições em vigor no momento em que o apoio é solicitado.

#### **4. Propriedade Intelectual.**

O usuário final reconhece que o Software constituem valiosos segredos comerciais da Datalogic ou

de terceiros licenciadores Datalogic, e que o Software é protegido por tratados e leis de propriedade intelectual. A licença estabelecida neste contrato não transfere ao usuário final qualquer propriedade da Datalogic ou direitos autorais de seus terceiros licenciantes, patentes, marcas, marcas de serviço, segredos comerciais, ou outros direitos de propriedade intelectual, e o usuário final não terá nenhum direito de iniciar qualquer ação legal para obter esses direitos. O Usuário final não deve remover, alterar ou tomar qualquer outra medida que poderia obscurecer qualquer copy-right, marca, patente marcação ou outros avisos de propriedade intelectual contidos em ou sobre o produto da Datalogic.

#### **5. Informações Proprietárias..**

- 5.1 O usuário final reconhece que informações proprietárias são confidenciais, proprietárias e segredo comercial da Datalogic e terceiros licenciadores da Datalogic, e o usuário final não adquire nenhum direito ou interesse em qualquer informação proprietária.
- 5.2 O Usuário final não deverá divulgar, fornecer ou disponibilizar as informações proprietárias da Datalogic ou seus licenciadores de terceiros para qualquer pessoa que não seja do autorizado do usuário final, de funcionários ou agentes que estão sob acordo de confidencialidade, e o usuário final não utilizará as informações proprietárias que não em conjunto com o uso do produto Datalogic exclusivamente para fins de negócios internos do usuário final. O Usuário final deve tomar medidas para proteger informações proprietárias não menos segura do que se fosse de propriedade intelectual do usuário final.
- 5.3 As disposições desta seção de informações do proprietário devem sobreviver e continuar por 5 cinco anos após a cessação do presente acordo.

#### **6. Garantia Limitada.**

- 6.1 A Datalogic garante que, sob condições normais de utilização e operação, o produto da Datalogic estará conforme substancialmente a documentação aplicável para o período especificado na documentação. Durante este período, para todas as não conformidades que podem ser reproduzidas para que a Datalogic tenha recebido notificação por escrito, a Datalogic usará esforços comercialment razoáveis para sanar as não conformidades verificadas. O Usuário final concorda em fornecer à Datalogic, todas as informações razoavelmente solicitadas e apoio necessário para ajudar a Datalogic remediar tais não conformidades. Todos os defeitos relatados para Datalogic dentro do período de garantia, terão a responsabilidade limitada a fornecer ao usuário final um exemplar de correções ou respondendo aos relatórios de problema do usuário final de acordo com as práticas de assistência padrão na Datalogic. A Datalogic não garante que o produto atenderá aos requisitos do usuário final, ou que a utilização do produto será ininterrupta ou livre de erros, ou esforços de técnicos da Datalogic, que irão corrigir qualquer não conformidade. Esta garantia limitada não cobre qualquer produto que tenham sido submetidos a danos ou abuso, se intencionalmente, acidentalmente, ou por negligência ou reparo ou instalação não autorizados, e será anulada se o usuário final modificar o produto, usar o produto de forma diferente do estabelecido na documentação, ou se a usuário final violar qualquer uma das disposições do presente acordo.
- 6.2 SALVO O DISPOSTO NO PRESENTE ACORDO, O PRODUTO DATALOGIC É FORNE-CIDO "COMO ESTÁ" E DATALOGIC NÃO DÁ GARANTIAS DE QUALQUER TIPO, EXPRESSAS OU IMPLÍCITAS, ESCRITAS OU ORAIS, COM RESPEITO AO PRODUTO E ISENTAM-SE ESPECIFICAMENTE AS GARANTIAS IMPLÍCITAS DE COMERCIABILI-DADE E ADEQUAÇÃO A UMA FINALIDADE ESPECÍFICA.

#### **7. Violação**

- 7.1 A Datalogic vai defender o usuário final contra qualquer reclamação em uma ação judicial que o produto Datalogic infringir uma patente nos Estados Unidos ou direitos autorais de terceiros, e a Datalogic pagará quaisquer danos finalmente concedidos contra o usuário final, por um Tribunal de jurisdição competente que sejam atribuíveis a tal reclamação ou vai pagar parte do usuário final de qualquer acordo que é atribuível a tal reivindicação desde, que: 1) usuário final notificar a Datalogic prontamente por escrito do pedido, a Datalogic 2) controlar a defesa ou a liquidação do crédito, e 3) o usuário final cooperar plenamente com Datalogic em tal defesa ou liquidação. Todos os avisos de sinistro devem ser enviados a Datalogic ADC, Inc., departamento jurídico, 959 Terry Street, Eugene, OR 97402.
- 7.2 Na defesa ou na liquidação de qualquer reclamação, a Datalogic pode, a seu critério, 1) adquirir para usuário final o direito de continuar usando o produto Datalogic, 2) modificar o produto Datalogic para que se torne não-infrator, 3) substituir o produto Datalogic com um produto equivalente não sujeitos a tal reclamação ou 4) fornecer usuário final uma oportunidade de devolver o produto Datalogic e receber um reembolso do preço de compra pago, menos um subsídio razoável para uso.
- 7.3 A Datalogic não terá nenhuma responsabilidade ao usuário final para reclamações de violação com base 1) no uso de qualquer produto da Datalogic em combinação com qualquer produto que a Datalogic não recomendou ou autorizou o uso com tal produto Datalogic 2) no uso de qualquer produto da Datalogic projetados, fabricados ou modificados para as especificações do usuário final, ou 3) do usuário final efetuar modificação do produto Datalogic sem autorização por escrito da Datalogic.

7.4 OS ESTADOS ANTECEDENTES DA DATALOGIC ESTABELECEM COMPLETA E INTEIRA AS OBRIGAÇÕES RELATIVAS AOS PEDIDOS DE PATENTE, COPYRIGHT OU OUTRA VIOLAÇÃO DE PROPRIEDADE INTELECTUAL, CANCELA E SUBSTITUI QUAISQUER ACORDOS ANTERIORES, SE, ORAIS OU ESCRITAS, ENTRE AS PARTES SOBRE TAIS AFIRMAÇÕES, E SERÁ NÃO SER MODIFICADO OU ALTERADO POR QUALQUER PASSADO, CONTEMPORÂNEO, OU FUTUROS ACORDOS OU NEGOCIA-ÇÕES ENTRE AS PARTES, SE ORAL OU POR ESCRITO, EXCETO CONFORME ESTABE-LECIDO POR UM FUTURO ESCRITO ASSINADO POR AMBAS AS PARTES.

**8. Limitação de Responsabilidade.** EXCETO CONFORME FORNECIDO NA SEÇÃO 7, A DATALOGIC NÃO SERÁ RESPONSÁVEL POR QUAIS-QUER RECLAMAÇÕES CONTRA O USUÁRIO FINAL POR QUALQUER OUTRA PARTE. EM NENHUM CASO A RESPONSABILIDADE NA DATALOGIC POR DANOS, SE HOUVER, SE COM BASE EM CONTRA-TO, PREJUÍZO (INCLUINDO NEGLIGÊNCIA), RESPONSABILIDADE PELO PRODUTO, RESPONSABILI-DADE ESTRITA, GARANTIA OU QUALQUER OUTRA BASE, EXCEDER O PREÇO OU A TAXA PAGOS PELO USUÁRIO FINAL DO PRODUTO DATALOGIC. SERÁ RESPONSÁVEL PARA O USUÁRIO FINAL OU TERCEIROS POR PERDA DE LUCROS, PERDA DE DA-DOS, INTERRUPÇÃO DE NEGÓCIO OU SERVIÇO, OU PARA QUAISQUER OUTROS ESPECIAIS, CONSE-QÜENTES, CONTINGENTE, INDIRETO, INCIDENTAIS, PUNITIVOS, EXEMPLARES OU OUTROS<br>SEMELHANTES DANOS, MESMO SE DATALOGIC TENHA SIDO AVISADA DA POSSIBILIDADE DE TAIS DANOS.

#### **9. Restrições Governamentais dos Direitos; Uso internacional.**

- 9.1 O uso, duplicação ou divulgação do Software pelo governo dos EUA está sujeito às restrições de software de computador desenvolvido com fundos privados, tal como os E.U. regulamentos federais de aquisição no extremo 52.227-14(g), ou 52.227-19 ou previstas em direitos em dados técnicos e Software de computador cláusula no DFARS 252.227-7013(c)(1)(ii), o que for aplicável.
- 9.2 Se o usuário final está usando o produto Datalogic fora dos Estados Unidos, estes devem cumprir com as leis locais aplicáveis do país em que o produto da Datalogic é usado, com leis de controle de exportação dos Estados Unidos e a versão em Inglês deste contrato. As disposições da " Convenção das Nações na venda internacional de mercadorias" não se aplica a este acordo.

#### **10. Rescisão.**

- 10.1 Quaisquer das partes podem rescindir este contrato ou qualquer licença concedida sob este contrato a qualquer momento, mediante notificação por escrito, se a outra parte violar qualquer disposição deste contrato.
- 10.2 Após a cessação do presente acordo, usuários finais imediatamente deixarão de utilizar qualquer software não instalado e devolverá para Datalogic ou destruirá todos os software incorporado não abrangido pelo presente acordo e fornecerão Datalogic um certificado de conformidade com o presente ação assinada por um funcionário ou representante de usuário final autorizado. Para software embarcado, o usuário final concorda em assinar um documento preparado pela Datalogic relativa à continuação da utilização do Software incorporado. O usuário final retomando ou continuando o uso do Software incorporado após cessação, constitui um acordo do usuário final em ficar vinculado aos termos e condições deste contrato para tal uso.

#### **11. Disposições Gerais.**

- 11.1 Acordo integral; Alteração. Este documento contém o acordo integral entre as partes relativas ao licenciamento do Software e substitui todos os acordos anteriores ou contemporâneos, escritos ou orais, entre as partes sobre o licenciamento do Software. Este acordo não pode ser alterado, alterado ou modificado, exceto por documento escrito assinado pela Datalogic.
- 11.2 Aviso prévio. Todos os avisos necessários ou autorizados sob o presente acordo serão dados por escrito e só se tornam efetivas quando receber, com comprovação de recebimento. Anúncios para Datalogic serão transmitidos à atenção do contrato de administração, Datalogic ADC, Inc., 959 Terry Street, Eugene, OR 97402 ou para outros como pode ser especificada pela Datalogic por escrito.
- 11.3 Renúncia. Falha das partes para fazer cumprir quaisquer dos termos e condições deste contrato não impede aplicação posterior de tais termos e condições a estas.
- 11.4 Legislação aplicável; Local: Este acordo e os direitos das partes neste contrato serão regidos por e interpretados de acordo com as leis do estado de Oregon EUA, sem levar em conta as regras que regem conflitos de leis. O estado ou tribunais federais do estado de Oregon localizado em ambos condados Multnomah ou Lane, têm competência exclusiva sobre todas as matérias sobre este acordo, exceto que Datalogic terá o direito, a seu critério absoluto, para dar início ao procedimento nos tribunais de qualquer outro Estado, país ou território em que reside o usuário final, ou em que qualquer um dos ativos do usuário final estão localizados.
- 11.5 Honorários advocatícios. No caso de uma ação para fazer cumprir os termos e condições deste contrato, a parte prevalecente, terá honorários razoáveis, tanto no julgamento e na apelação.

**- FIM -**

#### **Politica de Software**

A Datalogic reserva o direito de enviar seus produtos com a mais recente versão do software/firmware disponível. Isto oferece aos nossos clientes a mais recente tecnologia de software da Datalogic. A única exceção a essa política é quando o comprador tem um contrato assinado com Datalogic que claramente define os termos e condições para fazer alterações de firmware/software nos produtos adiquiridos.

#### **Clientes sob Suporte de Software**

Os clientes que preferem assinar o contrato de suporte e manutenção de Software da Datalogic receberá notificação prévia de 30 dias de: (1) o lançamento de uma nova versão do software; e/ou (2) interrupção de qualquer versão de software anterior que deixarão de ser apoiado. A Datalogic proporcionará a manutenção de uma taxa que auxiliará os clientes na transição para a próxima versão do software. Se um cli-

ente está usando a versão do software está sendo descontinuada, o cliente pode optar por transição para qualquer uma das versões mais recentes, dependendo do hardware em uso. Para providenciar um contrato de suporte e manutenção de Software entre em contato com seu vendedor da Datalogic.

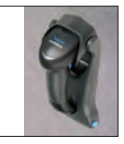

Suporte de montagem de parede opcional

#### **Suporte de Mesa "Hands Free"**

Este acessório está disponível, o que mantém o leitor em um ângulo conveniente, permitindo que se faça a leitura sem o acionamento sem o uso das mãos. Ele também pode ser usado como um suporte de mesa para o leitor. Sempre pressione os botões em ambos os lados do estande para levantar o braço do suporte, conforme mostrado na [Figura 1](#page-6-0), caso contrário você poderá danificar o mecanismo de travamento. A "cabeça" do suporte, onde o leitor se encaixa, pode ser posicionada em qualquer um dos três ângulos na figura.

Consulte [Modos de Leitura na página 12](#page-14-0), para obter informações sobre a programação do leitor para o uso com o suporte.

#### <span id="page-6-0"></span>**Figura 1. Ajustando o suporte de mesa**

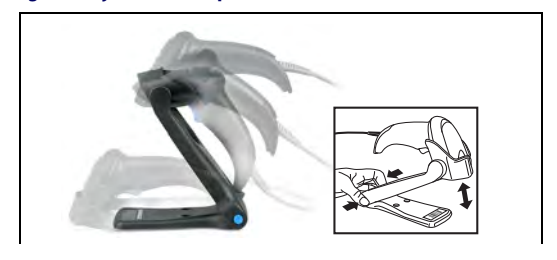

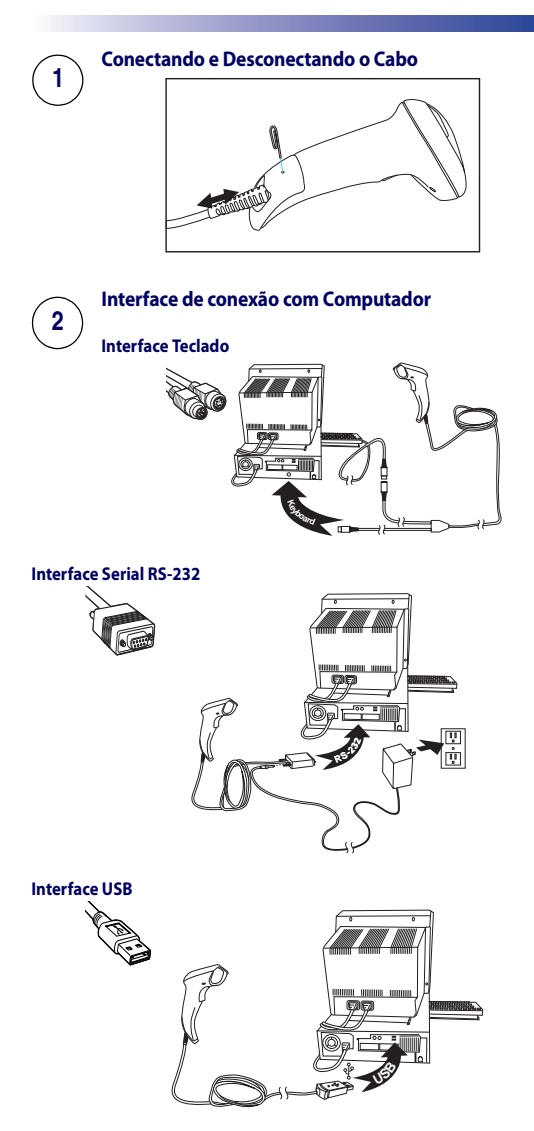

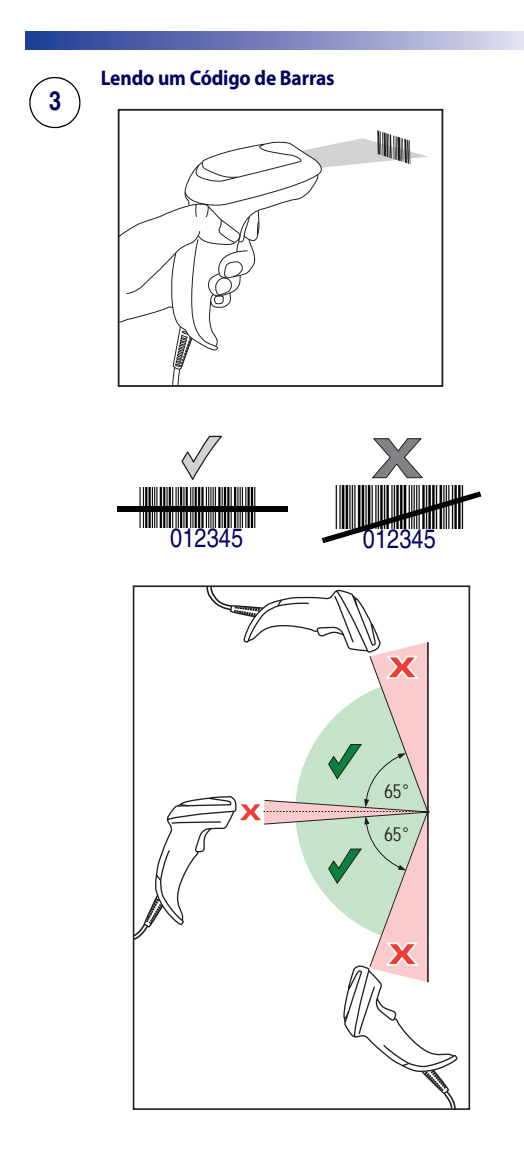

### **Partes do Leitor**

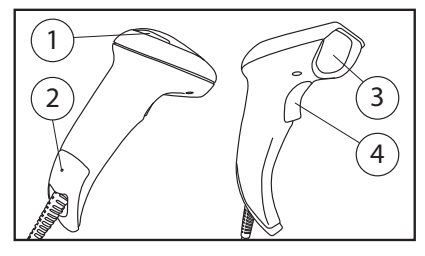

- 
- 1. LED 3. Janela de Leitura
- 2. Trava do Cabo 4. Gatilho
	-

#### **Códigos de Programação**

Para sua conveniência, este guia inclui os códigos de barras de programação necessários para configurar o leitor para o uso com tipos diferentes de interface (terminal/host).

Veja o Product Reference Guide (PRG) para informações mais completas sobre a programação e características de configuração. Você pode baixar a última versão do PRG e outras publicações disponíveis atravéz do website www.datalogic.com.

#### **Restaurar o padrão de Fabrica**

Se você não está seguro sobre quais as opções de programação estão em seu leitor, ou você mudou algumas opções e deseja que as configurações de fábrica sejam restauradas, leia o código de barras "Restaurar Configurações Padrão de Fábrica" abaixo. Isso irá copiar a configuração de fábrica para a interface atualmente ativa na configuração atual.

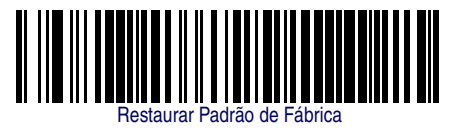

#### **Host Interfaces**

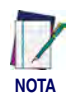

**Cabos podem variar dependendo da configuração do sistema. Algumas interfaces exigem o leitor inicie no estado desativado quando ligado. Se a configuração do leitor adicional é desejada nesse Estado, puxar o gatilho e segure-o por cinco segundos. O leitor irá mudar para um Estado que permite a programação com códigos de barras.**

#### **Interface RS-232**

Para usar uma interface RS-232, escanear o código de barras para o tipo de host desejado, padrão RS-232.

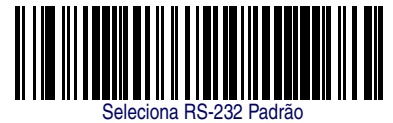

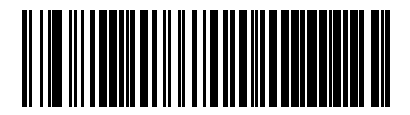

Seleciona RS-232 Wincor Nixdorf

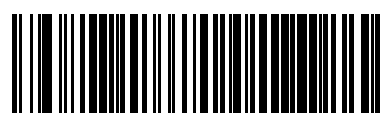

Seleciona RS-232 OPOS (para usar com OPOS/UPOS/JavaPOS)

#### **Interface USB**

O leitor é conectado diretamente na porta USB do computador, ou em um HUB USB alimentado, e é energizado por isto. Não é necessário fonte de alimentação. Quando está conectado na porta USB, o leitor auto-detecta a conexão e assume o padrão de interface teclado HID.

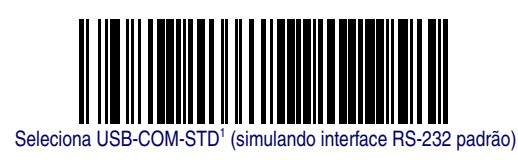

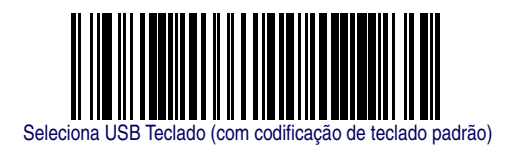

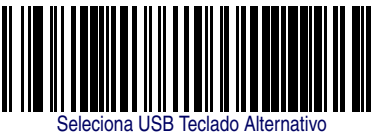

(com codificação de teclado alternativa)

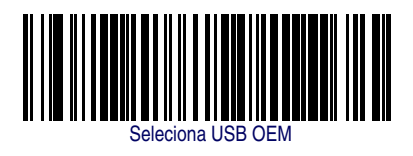

<sup>1. 1.</sup>Baixe o Driver USB COM em www.datalogic.com

#### **Interface Teclado**

Para usar a interface Teclado, leia o código de barras referente ao tipo de teclado desejado.

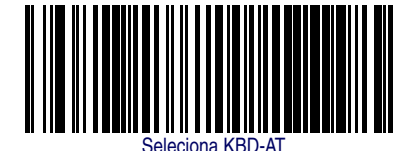

(AT, PS/2 25-286, 30-286, 50, 50Z, 60, 70, 80, 90 & 95 com Codificação de Teclado Padrão)

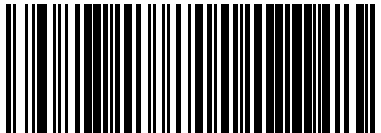

Seleciona KBD-AT-NK

(IBM AT PS2 com codificação de teclado padrão mas sem teclado

externo.)

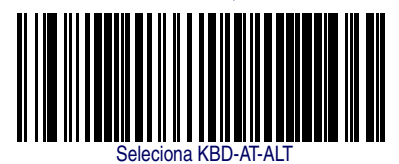

(AT, PS/2 25-286, 30-286, 50, 50Z, 60, 70, 80, 90 & 95 com Teclado Alternativo)

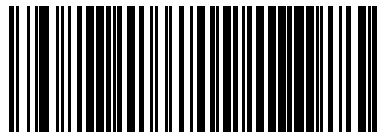

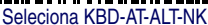

(for IBM AT PS2 com teclado alternativo mas sem teclado externo)

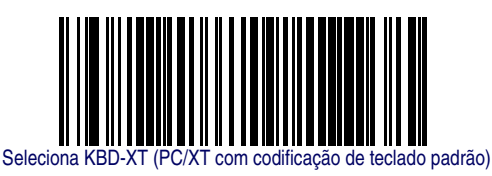

#### <span id="page-14-0"></span>**Modos de Leitura**

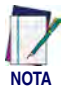

**Se o tipo de interface é alterado, a configuração do scanner pode ser redefinida automaticamente para um diferente modo de leitura anteriormente selecionado.**

O Quickscan Lite, pode operar em um dos seguintes modos de leitura:

**Gatilho simples —** Quando o gatilho é pressionado, a luz de leitura é ativada até que ocorra o seguinte:

- o tempo de duração programado expirou (time-out)
- o código de barras foi lido
- o gatilho foi liberado

Este modo é associado a uma operação típica de leitor de mão: quando o gatilho é acionado, o leitor inicia a captura do código até que o mesmo seja lido, o gatilho liberado ou ocorra time-out.

**Gatilho para Leitura Múltipla —** Quando o gatilho é pressionado, o leitor é ativado iniciando a leitura dos produtos, até que o gatilho seja pressionado novamente, ou o tempo programado para esta operação tenha expirado (time-out). A leitura de um código de barras não desabilita o leitor. O tempo programável para dupla leitura, previne leituras múltiplas indesejáveis neste modo.

- **Gatilho Pulsado Múltiplo** Quando o gatilho é pressionado e liberado, o leitor é ativado durante um tempo programado ou até que o gatilho seja pressionado novamente, para transição para outro estado. O tempo programável para dupla leitura, previne leituras múltiplas indesejáveis neste modo.
- **Pulsando** O leitor fica com a luz pulsando independente do estado do gatilho.
- **Sempre Ligado** Não é necessário acionar o gatilho para ler um código de barras. O leitor fica ativado continuamente. O tempo programável para dupla leitura previne leituras múltiplas indesejáveis neste modo.
- **Modo "Mãos Livres"** Não é necessário acionar o gatilho para ler um código de barras. O scanner é ativado automaticamente e efetua a leitura, quando o item é posicionado dentro do seu campo de "visão". Se o gatilho for pressionado, o leitor passa a funcionar como no modo GATILHO SIMPLES. O tempo programável para dupla leitura previne leituras múltiplas indesejáveis neste modo.
- **Gatilho e Sensor de Objeto** Este modo é semelhante ao modo "Mãos Livres", exceto que é necessário acionar o gatilho para decodificar o código de barras.

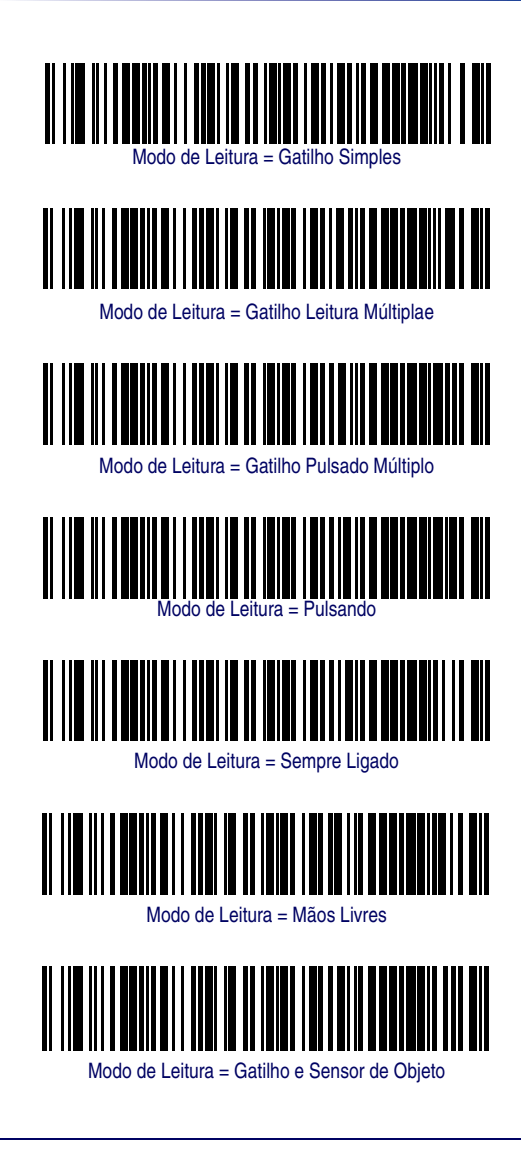

#### **Programação para Código de Boleto Bancário**

O QuickScan Lite, é bastante utilizado para a leitura de códigos de barras de Boleto Bancário padrão Febraban. Este padrão, utiliza uma simbologia chamada "Intercalado 2 de 5" (Interleave 2 of 5).

A seguir, descrevemos os passos para a programação de leitura deste tipo de código:

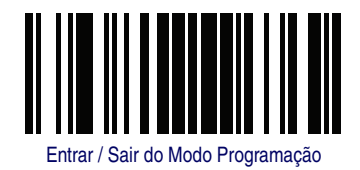

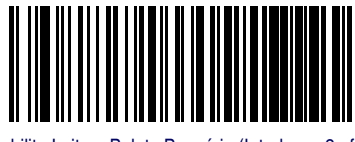

Habilita Leitura Boleto Bancário (Interleave 2 of 5)

Para fechar a programação, é necessário ler novamente o código "Entrar/Sair do Modo Programação".

#### Exemplo de Boleto Bancário

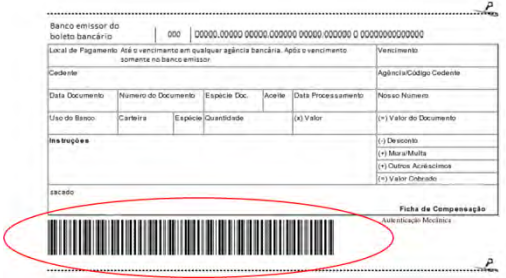

#### **Resolvendo Problemas**

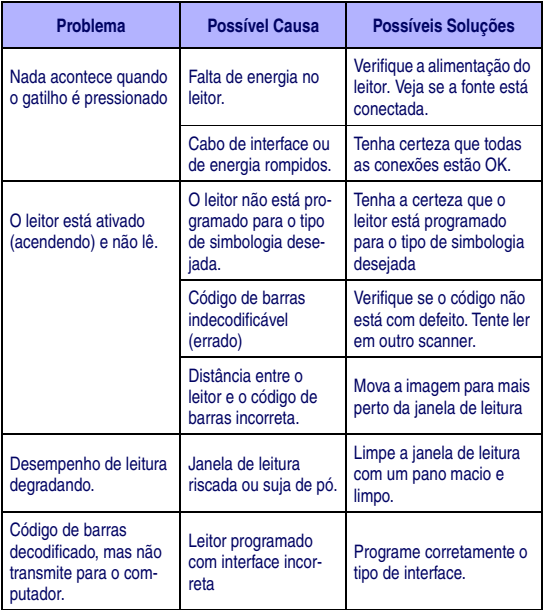

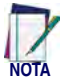

**Para mais detalhes, consulte o Product Reference Guide.** 

#### **Indicações de LED e Beep**

Os tons de Beep e iluminação de LED do leitor, indicam várias funções ou erros no leitor. O "Green Spot" (luz verde), também indica leitura com sucesso. A tabela abaixo, lista estas indicações. Uma exceção ao comportamento listado na tabela é que as funções podem ser programáveis, e podem ser ativadas ou não. Por exemplo, uma indicação, como beep de inicialização pode ser desabilitado através do código de programação.

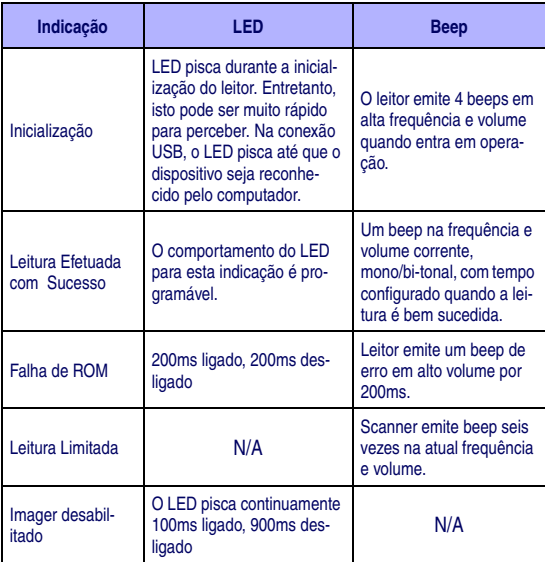

#### **Recomendações de Ergonomia**

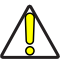

**A fim de evitar ou minimizar potencial risco de ferimento por ergonomia, siga as recomendações abaixo.** 

**CUIDADO Consulte com o seu gerente de Saúde e Segurança do Trabalho, se a sua empresa aderiu ao programa de prevenção de acidentes para os empregados.**

- Reduza ou elimine movimentos repetitivos
- Mantenha a posição Natural
- Reduza ou elimine esforço excessivo
- Mantenha objetos usados frequentemente dentro do alcance
- Execute as tarefas na altura corretas
- Reduza ou elimine vibração
- Reduza ou elimine pressão direta
- Forneça estações de trabalho ajustáveis
- Forneça iluminação adequada
- Forneça ambiente de trabalho apropriado
- Melhore os procedimentos de trabalho.

#### **Informações Regulamentares**

Todos os modelos são desenhados de acordo com as regras e regulamentações nas localidades em que os produtos são vendidos.

Qualquer mudança ou modificação no equipamento, não expressamente aprovado pela Datalogic, pode anular a autorização de uso do equipamento.

#### **Fonte de Alimentação**

Use apenas fonte de alimentação aprovada pela Datalogic para este produto e modelo. Modelos requerem classe II ou classe III com uma Fonte (LPS) de potência limitada, que fornece energia diretamente para o leitor. Para a certificação de segurança poder ser válido, fontes de alimentação de entrada classe III devem ser IEC/EN60950-1 (EN60335-série, EN 60065 ou relevante) aprovado.

Tensão de entrada: 100 - 240 VAC Saída: 5 VDC<br>Corrente Max: 0.35 A Potência: 12.5W Corrente Max: 0,35 A

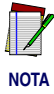

**Para aplicações USB, conecte com o terminal desligado, apenas na porta USB 1.0, 1.1 ou 2.0.** 

#### **Requisitos de interferência de rádio frequência**

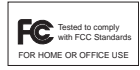

Este equipamento foi testado e está em conformidade com os limites para um dispositivo digital de classe B, conforme a parte 15 das regras FCC. Estes limites são projetados para

fornecer proteção razoável contra interferências prejudiciais numa instalação residencial. Este equipamento gera, usa e pode irradiar energia de radiofrequência e, se não for instalado e utilizado de acordo com o manual de instruções, poderá causar interferência prejudicial às comunicações de rádio. No entanto não há nenhuma garantia de que interferência não ocorrerá em uma instalação específica. Se o equipamento causar interferência de rádio ou de recepção de televisão, o que pode ser determinada desligando e ligando o equipamento, o usuário é encorajado a tentar corrigir a interferência por uma ou mais das seguintes medidas:

- Reoriente ou reposicione a antena receptora.
- Aumente a separação entre o equipamento e o receptor.
- Conecte o equipamento a uma tomada num circuito diferente ao qual o receptor está conectado.
- Consulte o revendedor ou um técnico de rádio/TV experiente para obter ajuda.

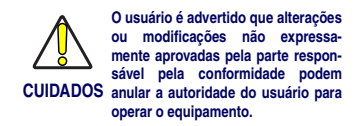

#### **Requisitos de interferência de rádio freqüência – Canadá**

Este aparelho digital classe B cumpre com a norma ICES-003 do Canadá.

Cet appareil numérique de la classe B est conforme à la norme NMB-003 du Canada.

#### **Identificação do Leitor**

As etiquetas são mostradas apenas para ilustrar a sua localização. Por favor, localize a etiqueta no seu produto para mais detalhes.

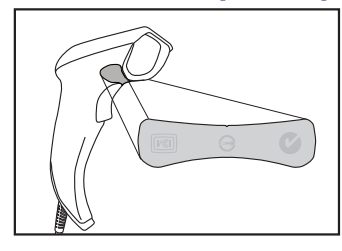

#### **TERMO DE GARANTIA ELGIN**

#### **I - CONTEÚDO E PRAZO**

- 1. A ELGIN S/A garante o produto abaixo identificado, o qual foi recebido devidamente lacrado, pelo prazo de 36 (trinta e seis) meses, incluído o da garantia legal (primeiros noventa dias), contados a partir da aquisição do consumidor, contra defeitos de projeto, fabricação, montagem, ou solidariamente em decorrência de vícios de qualidade do material, o que torne impróprio ou inadequado ao consumo a que se destina.
- 2. A garantia se faz mediante a exibição deste termo, bem como da nota fiscal correspondente.

#### **II - EXCLUDENTES DA GARANTIA**

- 1. O presente termo exclui despesas de transporte, frete, seguro, constituídos tais itens, ônus e responsabilidade do consumidor, além de não cobrir:
	- a) danos à parte externa do produto (gabinete, painel, acabamentos, botões, etc.), bem como peças e acessórios sujeitos a quebra causada por maus tratos;
	- b) peças que se desgastam naturalmente com uso regular;
	- c) manuseio inadequado, indevido, aos fins a que se destina, em desacordo com as recomendações do manual de instruções.

#### **III - INVALIDADE DA GARANTIA**

- 1. A garantia do produto ficará automaticamente invalidada:
	- a) Se não for apresentada a nota fiscal de venda;
	- b) Se a nota fiscal de venda apresentar rasuras ou modificações;
	- c) Se o número de série, que identifica o produto, estiver adulterado ou rasurado;
	- d) Se o defeito for ocasionado por mau uso, utilização de operação presente no manual do equipamento;
- e) Aplicativos/software não desenvolvido pelo fabricante;
- f) Derramamento de líquidos;
- g) Avarias provenientes de quedas, agentes da natureza: fogo, raio, inundação, desabamento, produtos químicos, terremotos, explosões, maresia, etc.

#### **IV - UTILIZAÇÃO DA GARANTIA**

- 1. Para usufruir dessa garantia adicional à legal, o consumidor deverá procurar/entrar em contato com a RTE - Rede Técnica ELGIN (Postos de Serviços Autorizados de Assistência Técnica). O exame e reparo do produto, dentro do prazo de garantia, só poderão ser realizados pela RTE.
- 2. Dentro do prazo de garantia, a troca de partes, peças e componentes eventualmente defeituosos será gratuita, assim como a mão de obra empregada. Esta garantia é exclusivamente para atendimento balcão, portanto não estão inclusos atendimentos on-site.

**DATALOGIC.** DECLARATION OF CONFORMITY

**12**

#### **Datalogic ADC, Inc. 959 Terry St. Eugene, OR 97402 USA**

La presente dichiarazione di conformità è rilasciata sotto la responsabilità esclusiva di Datalogic ADC, Inc. per: This Declaration of Conformity is issued under the sole responsibility of Datalogic ADC, Inc. for: Cette déclaration de conformité est établie sous la seule responsabilité de Datalogic ADC, Inc: Diese Konformitätserklärung wird unter der alleinigen Verantwortung des Datalogic ADC, Inc. erteilt für: Esta declaración de conformidad se expide bajo la exclusiva responsabilidad de Datalogic ADC, Inc. para:

#### **QuickScan Lite QW2100 Barcode Reader**

e tutti i suoi modelli and all its models et tous ses modèles und seine Modelle y todos sus modelos

sono conformi alle Direttive del Consiglio Europeo sottoelencate: are in conformity with the requirements of the European Council Directives listed below: sont conformes aux spécifications des Directives de l'Union Européenne ci-dessous: den nachstehenden angeführten Direktiven des Europäischen Rats: cumple con los requisitos de las Directivas del Consejo Europeo, según la lista siguiente:

#### **2004/108/EC EMC Directive 2011/65/EC RoHS Directive (8 June 2011)**

Basate sulle legislazioni degli Stati membri in relazione alla compatibilità elettromagnetica ed alla sicurezza dei prodotti. On the approximation of the laws of Member States relating to electromagnetic compatibility and product safety. Basée sur la législation des Etats membres relative à la compatibilité électromagnétique et à la sécurité des produits. Über die Annäherung der Gesetze der Mitgliedsstaaten in bezug auf elektromagnetische Verträglichkeit und Produktsicherheit entsprechen.

Basado en la aproximación de las leyes de los Países Miembros respecto a la compatibilidad electromagnética y las Medidas de seguridad relativas al producto.

Questa dichiarazione è basata sulla conformità dei prodotti alle norme seguenti: This declaration is based upon compliance of the products to the following standards: Cette déclaration repose sur la conformité des produits aux normes suivantes: Diese Erklärung basiert darauf, daß das Produkt den folgenden Normen entspricht: Esta declaración se basa en el cumplimiento de los productos con las siguientes normas:

EN 55022 (CLASS B ITE), SEPTEMBER 2006: AMMENDMENT A1: OCTOBER 2007

EN 55024, SEPTEMBER 1998: AMENDMENT A2, JUNE 2003

EN 60950-1, APRIL 2006 +A11:2009+A1:2010

LIMITS AND METHODS OF MEASUREMENTS OF RADIO DISTURBANCE CHARACTERISTICS OF INFORMATION TECHNOLOGY EQUIPMENT

INFORMATION TECHNOLOGY EOUIPMENT- IMMUNITY CHARACTERIS-TICS LIMITS AND METHODS OF MEASUREMENT

INFORMATION TECHNOLOGY EQUIPMENT - SAFETY -PART 1: GENERAL REQUIREMENTS

EN 50581, SEPT 2012 **TECHNICAL DOCUMENTATION FOR THE ASSESSMENT OF ELECTRICAL** AND ELECTRONICPRODUCTS WITH RESPECT TO THE RESTRICTION OF HAZARDOUS SUBSTANCES

Coral West

Vice President - Supply Chain Operation

Eugene, Oregon USA, Updated March, 2013 Brad West

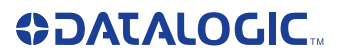

Fabricado pela:

#### **ELGIN Industrial da Amazônia Ltda.**

Av. Abiurana, 579 º Distrito Industrial Manaus/AM - Brasil CNPJ: 14.200.166/0001-66

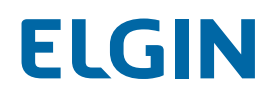

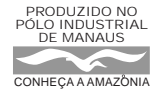

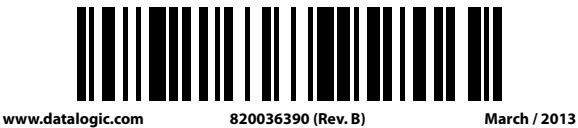